# Umstellen von Formeln

Wolfgang Kippels

26. Oktober 2022

# Inhaltsverzeichnis

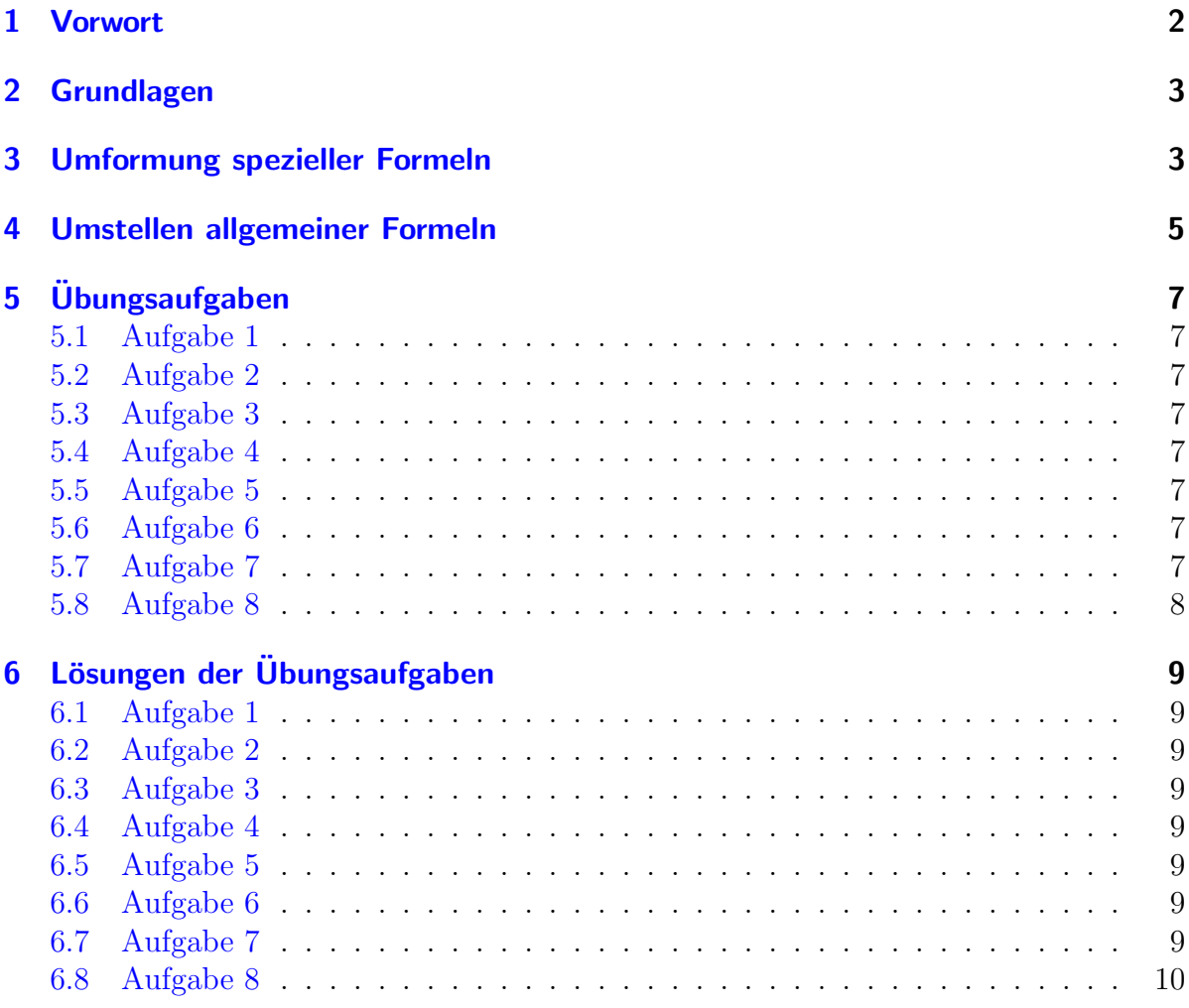

# <span id="page-1-0"></span>1 Vorwort

Diese und ähnliche Anleitungen zu erstellen erfordert sehr viel Zeit und Mühe. Trotzdem stelle ich alles kostenfrei der Allgemeinheit zur Verfugung. Wenn Sie diese Datei hilfreich ¨ finden, dann bitte ich Sie um Erfullung des nachfolgend beschriebenen ¨ " Generationenvertrages":

Wenn Sie später einmal Ihre Ausbildungsphase beendet haben und im Beruf stehen (oder auch noch danach), geben Sie bitte Ihr Wissen in geeigneter Form an die nachfolgende Generation weiter.

Wenn Sie mir eine Freude machen wollen, dann schreiben Sie mir bitte eine kleine Email an die folgende Adresse: mail@dk4ek.de

Vielen Dank!

## <span id="page-2-0"></span>2 Grundlagen

Das Umstellen von Formel verläuft nach den gleichen Prinzipien, wie das Lösen von Gleichungen. Dazu finden Sie einige Hinweise beispielsweise hier:

```
http://dk4ek.de/lib/exe/fetch.php/gleich00.pdf
```
Oder etwas kürzer auch hier:

<http://dk4ek.de/lib/exe/fetch.php/gleich0.pdf>

Wird es komplizierter, dann hilft vielleicht diese Anleitung weiter:

```
http://dk4ek.de/lib/exe/fetch.php/gleich1.pdf
```
### <span id="page-2-1"></span>3 Umformung spezieller Formeln

Sehr viele Formeln haben einen speziellen Aufbau. Da dieser Aufbau dazu fuhrt, dass ¨ sie besonders einfach umgestellt werden können, möchte mit diesen Formeln beginnen. Sie enthalten nur zwei Rechenoperationen, nämlich das Multiplizieren und das Dividieren. Beispiele dazu:

$$
R = \frac{U}{I}
$$
  
\n
$$
W = P \cdot t
$$
  
\n
$$
R = \frac{l}{\frac{\kappa \cdot A}{I_2}}
$$
  
\n
$$
\frac{R_1}{R_2} = \frac{U_1}{U_2}
$$
  
\n
$$
s = \frac{1}{2} \cdot a \cdot t^2
$$
  
\n
$$
W = \frac{m \cdot g \cdot h}{t}
$$

Für welchen Verwendungszweck diese Formel jeweils gelten, ist an dieser Stelle zweitrangig. (Sie stammen aus den Grundlagen der Elektrotechnik und der Mechanik.) Man kann sie jedoch alle auf diese Grundform zurückführen:

$$
\frac{A}{B} = \frac{C}{D}
$$

Mit anderen Worten: Wir haben auf beiden Seiten des Gleichheitszeichens genau einen Bruch. Wenn das nicht von allein so ist, kann man aber immer einen Bruch daraus machen, indem man aus einer einfachen Zahl einen unechten Bruch mit dem Nenner 1 macht. Fur die eben vorgestellten Beispiele sieht dass dann so aus: ¨

$$
\frac{R}{\frac{1}{1}} = \frac{U}{I}
$$
\n
$$
\frac{W}{\frac{1}{1}} = \frac{P \cdot t}{\frac{1}{1}}
$$
\n
$$
\frac{R}{\frac{1}{1}} = \frac{U_1}{U_2}
$$
\n
$$
\frac{s}{\frac{1}{1}} = \frac{a \cdot t^2}{2}
$$
\n
$$
\frac{W}{1} = \frac{m \cdot g \cdot h}{t}
$$

Regel 1: Liegt die Formel in einer Form vor, dass jeweils rechts und links vom Gleichheitszeichen genau ein Bruch vorliegt, dann können die Terme in Zähler und Nenner beliebig diagonal über das Gleichheitszeichen verschoben werden.

Das ist hier mit den roten Pfeilen angedeutet. Beispielsweise kann das D von unten rechts zum  $A$  oben links verschoben werden, oder umgekehrt. Auch können  $A$  und  $D$  ihre Plätze tauschen. Das gleiche gilt sinngemäß natürlich auch für das  $B$  und das  $C$ . Auch in dieser Diagonalen kann beliebig hin- und hergeschoben werden. Achtung! Hierbei ist zu beachten, dass eine 1 eingesetzt werden muss, wenn **über** einem Bruchstrich nichts mehr übrig bleibt. Wir sehen uns ein paar Beispiele an, was aus der obigen Formel allein durch dieses "Verschieben" über die Diagonale  $A - D$  entstehen kann.

$$
\frac{A \cdot D}{B} = \frac{C}{1} \qquad \frac{1}{B} = \frac{C}{A \cdot D} \qquad \frac{D}{B} = \frac{C}{A}
$$

Bleibt eine 1 im Nenner stehen, darf diese natürlich weggelassen werden. Anstelle von  $A \cdot D$ B =  $\mathcal{C}_{0}^{(n)}$ 1 schreibt man dann einfach  $A \cdot D$  $\overline{B} = C$ . Würde man dagegen eine 1 im **Zähler** einfach weglassen, dann hätte man aud dem Bruch seinen Kehrwert gemacht. Das wäre dann etwas anderes. Es gibt aber noch eine zweite Regel, die dann weiterhelfen könnte:

#### Regel 2: Liegt die Formel in einer Form vor, dass jeweils rechts und links vom Gleichheitszeichen genau ein Bruch vorliegt, dann darf auf beiden Seiten der Kehrwert gebildet werden.

Diese Regel kommt vor allem dann zur Anwendung, wenn durch Umformen der Kehrwert der gesuchten Größe entstanden ist. Das wäre beispielsweise bei der 2. umgeformten Form in unserem Beispiel der Fall. Wir bilden den Kehrwert:

$$
\frac{1}{B} = \frac{C}{A \cdot D} | \text{Kehrwert bilden:}
$$
\n
$$
\frac{B}{1} = \frac{A \cdot D}{C} | \text{vereinfacht:}
$$
\n
$$
B = \frac{A \cdot D}{C}
$$

# <span id="page-4-0"></span>4 Umstellen allgemeiner Formeln

Wenn Formeln neben Multiplikation und Division auch andere Rechenoperationen wie Addition, Subtraktion, Quadrate oder Wurzeln enthalten, dann ist ein Umstellen in dieser einfachen Form leider nicht möglich. Man muss sich dann an die Regeln halten, die wie bereits erwähnt hier<sup>[1](#page-4-1)</sup> ausführlich beschrieben sind. An dieser Stelle möchte ich jedoch ein paar Tipps zur praktischen Vorgehensweise geben.

Als erstes sollte man prüfen, ob die umzustellende Formel Brüche enthält. In der Regel ist es sinnvoll, zunächst diese Brüche zu beseitigen. Dazu multipliziert man mit dem Hauptnenner der Brüche. Dieser ist meist das **Produkt aller Nenner**. Ist nur ein einziger Bruch vorhanden, multipliziert man halt nur mit dem Nenner dieses Bruches.

Hat man das getan (oder war es nicht erforderlich), dann schaut man nach, ob es eventuell Klammern gibt, die man auflösen kann. Ist das der Fall, dann werden sie durch Ausmultiplizieren oder ähnliche Verfahren aufgelöst.

Danach prüft man, ob die gesuchte Größe eventuell mehrfach in der Formel auftaucht. Wenn das der Fall ist, dann sollte man alle Terme, die diese Größe enthalten, auf die eine Seite (beispielsweise die linke) sortieren und den gesamten Rest auf die andere. Hat man das getan, dann kann man die gesuchte Größe ausklammern.

Trat die gesuchte Größe mur auf einer Seite auf, dann sortiert man alle anderen Terme auf die andere Seite.

Ich möchte dieses Vorgehen an einem Beispiel erläutern. Die Spannungsteilerformel

$$
U_A = \frac{R_1 + R_2}{R_2} \cdot U_0
$$

soll nach  $R_2$  umgestellt werden.

<span id="page-4-1"></span><sup>1</sup><http://dk4ek.de/lib/exe/fetch.php/gleich00.pdf>

In diesem Fall gibt es nur einen einzigen Bruch. Also wird mit seinem Nenner – hier mit  $R_2$  – multipliziert. Das sieht dann so aus:

$$
U_A = \frac{R_1 + R_2}{R_2} \cdot U_0 \quad | \cdot R_2
$$
  

$$
U_A \cdot R_2 = (R_1 + R_2) \cdot U_0
$$

Jetzt finden wir eine Klammer, die man ausmultiplizieren sollte.

$$
U_A \cdot R_2 = (R_1 + R_2) \cdot U_0
$$
  

$$
U_A \cdot R_2 = R_1 \cdot U_0 + R_2 \cdot U_0
$$

 $R<sub>2</sub>$  taucht noch auf beiden Seiten der Gleichung auf. Es empfiehlt sich, alle diese Terme auf der linken Seite zu sammeln, denn das ist einfacher. Dazu muss nur der Term  $R_2\cdot U_0$ auf die andere Seite gebracht werden.

$$
U_A \cdot R_2 = R_1 \cdot U_0 + R_2 \cdot U_0 \quad |-R_2 \cdot U_0
$$
  

$$
U_A \cdot R_2 - R_2 \cdot U_0 = R_1 \cdot U_0
$$

Nun kann $R_2$ ausgeklammert werden.

$$
U_A \cdot R_2 - R_2 \cdot U_0 = R_1 \cdot U_0 R_2 \cdot (U_A - U_0) = R_1 \cdot U_0
$$

Zum Schluss wird noch durch den Klammerterm dividiert, dann ist die Umstellung fertig.

$$
R_2 \cdot (U_A - U_0) = R_1 \cdot U_0 \quad | : (U_A - U_0)
$$

$$
R_2 = \frac{R_1 \cdot U_0}{U_A - U_0}
$$

# <span id="page-6-0"></span>5 Übungsaufgaben

#### <span id="page-6-1"></span>5.1 Aufgabe 1

Stellen Sie die Formel zur Berechnung einer Dreieckfläche nach  $g$  und nach  $h$  um.

$$
A = \frac{g \cdot h}{2}
$$

#### <span id="page-6-2"></span>5.2 Aufgabe 2

Stellen Sie die Formel zur Berechnung einer Rechteckfläche nach a und nach b um.

 $A = a \cdot b$ 

#### <span id="page-6-3"></span>5.3 Aufgabe 3

Stellen Sie die Formel zur Berechnung eines Quaders nach a, nach b und nach c um.

$$
V = a \cdot b \cdot c
$$

#### <span id="page-6-4"></span>5.4 Aufgabe 4

Stellen Sie die Formel zur Berechnung des Leiterwiderstandes nach l, nach  $\kappa$  und nach A um.

$$
R = \frac{l}{\kappa \cdot A}
$$

#### <span id="page-6-5"></span>5.5 Aufgabe 5

Stellen Sie die Formel zur Berechnung des Leistung nach F, nach s und nach t um.

$$
P = \frac{F \cdot s}{t}
$$

#### <span id="page-6-6"></span>5.6 Aufgabe 6

Stellen Sie die Formel zur Berechnung der elektrischen Arbeit nach U, nach I und nach t um.

$$
W = \frac{U \cdot I}{t}
$$

#### <span id="page-6-7"></span>5.7 Aufgabe 7

Stellen Sie die Formel zur Berechnung der Fläche eines Trapezes nach  $\boldsymbol{l}_1$ nach  $\boldsymbol{l}_2$ und nach h um.

$$
A = \frac{l_1 + l_2}{2} \cdot h
$$

# <span id="page-7-0"></span>5.8 Aufgabe 8

Stellen Sie die Formel zur Berechnung des temperaturabhängigen Widerstandes nach  $R_{20}$ , nach  $\Delta T$  und nach  $\alpha$  um.

$$
R = R_{20} \cdot (1 + \Delta T \cdot \alpha)
$$

# <span id="page-8-0"></span>6 Lösungen der Übungsaufgaben

# <span id="page-8-1"></span>6.1 Aufgabe 1

$$
A = \frac{g \cdot h}{2} \quad \Leftrightarrow \quad \frac{2A}{h} = g \quad \Leftrightarrow \quad \frac{2A}{g} = h
$$

# <span id="page-8-2"></span>6.2 Aufgabe 2

$$
A = a \cdot b \quad \Leftrightarrow \quad \frac{A}{b} = a \quad \Leftrightarrow \quad \frac{A}{a} = b
$$

### <span id="page-8-3"></span>6.3 Aufgabe 3

$$
V = a \cdot b \cdot c \quad \Leftrightarrow \quad \frac{V}{b \cdot c} = a \quad \Leftrightarrow \quad \frac{V}{a \cdot c} = b \quad \Leftrightarrow \quad \frac{V}{a \cdot b} = c
$$

### <span id="page-8-4"></span>6.4 Aufgabe 4

$$
R = \frac{l}{\kappa \cdot A} \quad \Leftrightarrow \quad R \cdot \kappa \cdot A = l \quad \Leftrightarrow \quad \kappa = \frac{l}{A \cdot R} \quad \Leftrightarrow \quad A = \frac{l}{\kappa \cdot R}
$$

### <span id="page-8-5"></span>6.5 Aufgabe 5

$$
P = \frac{F \cdot s}{t} \quad \Leftrightarrow \quad \frac{P \cdot t}{s} = F \quad \Leftrightarrow \quad \frac{P \cdot t}{F} = 2 \quad \Leftrightarrow \quad t = \frac{F \cdot s}{P}
$$

#### <span id="page-8-6"></span>6.6 Aufgabe 6

$$
W = \frac{U \cdot I}{t} \quad \Leftrightarrow \quad \frac{W \cdot t}{I} = U \quad \Leftrightarrow \quad \frac{W \cdot t}{U} = I \quad \Leftrightarrow \quad t = \frac{U \cdot I}{W}
$$

#### <span id="page-8-7"></span>6.7 Aufgabe 7

Die Umstellung nach  $l_1$  zeige ich komplett, weil die einfache Methode (nur über die Diagonale schieben) hier nicht funktioniert.

$$
A = \frac{l_1 + l_2}{2} \cdot h \quad | \cdot 2
$$
  
\n
$$
2A = (l_1 + l_2) \cdot h \quad | \cdot h
$$
  
\n
$$
\frac{2A}{h} = l_1 + l_2 \quad | - l_2
$$
  
\n
$$
\frac{2A}{h} - l_2 = l_1
$$
  
\n
$$
l_1 = \frac{2A}{h} - l_2
$$

Die Umstellung nach  $l_2$  ist bis auf den letzten Schritt identisch. Man erhält:

$$
l_2 = \frac{2A}{h} - l_1
$$

Die Umstellung nach h ist dagegen mit dem einfachen Verfahren möglich, wenn man den Ausdruck  $(l_1 + l_2)$  als zusammengehörige Einheit betrachtet. Man erhält:

$$
h = \frac{2A}{l_1 + l_2}
$$

#### <span id="page-9-0"></span>6.8 Aufgabe 8

Die Umstellung nach R<sup>20</sup> geht nach der Diagonalenmethode, wenn man den Klammerausdruck als zusammengehörend betrachtet.

$$
R = R_{20} \cdot (1 + \Delta T \cdot \alpha) \quad | \cdot (1 + \Delta T \cdot \alpha)
$$

$$
\frac{R}{1 + \Delta T \cdot \alpha} = R_{20}
$$

$$
R_{20} = \frac{R}{1 + \Delta T \cdot \alpha}
$$

Für die Umstellung nach  $\Delta T$  oder  $\alpha$  muss die Klammer aufgelöst werden. Das geht nicht mit der vereinfachten Diagonalen-Methode. Deshalb führe ich es hier komplett durch.

$$
R = R_{20} \cdot (1 + \Delta T \cdot \alpha) \quad |: R_{20}
$$
\n
$$
\frac{R}{R_{20}} = 1 + \Delta T \cdot \alpha \quad | - 1
$$
\n
$$
\frac{R}{R_{20}} - 1 = \Delta T \cdot \alpha \quad |: \alpha
$$
\n
$$
\frac{\frac{R}{R_{20}} - 1}{\alpha} = \Delta T
$$

Dieser Doppelbruch ist im Prinzip schon die richtige Lösung, man könnte das so stehen lassen. Wer mag (und Bruchrechnung beherrscht), der kann ihn aber noch etwas umformen. Ob das dann wirklich einfacher ist, mag jeder für sich selbst entscheiden.

$$
\Delta T = \frac{\frac{R}{R_{20}} - 1}{\alpha} = \frac{\frac{R}{R_{20}} - \frac{R_{20}}{R_{20}}}{\alpha} = \frac{\frac{R - R_{20}}{R_{20}}}{\alpha} = \frac{R - R_{20}}{R_{20} \cdot \alpha} = \frac{R}{R_{20} \cdot \alpha} - \frac{1}{\alpha}
$$

Es folgt die Umstellung nach  $\alpha$ . Der Anfang ist identisch mit der Umstellung nach  $\Delta T$ .

$$
R = R_{20} \cdot (1 + \Delta T \cdot \alpha) \quad |: R_{20}
$$

$$
\frac{R}{R_{20}} = 1 + \Delta T \cdot \alpha \quad | - 1
$$

$$
\frac{R}{R_{20}} - 1 = \Delta T \cdot \alpha \quad |: \Delta T
$$

$$
\frac{\frac{R}{R_{20}} - 1}{\Delta T} = \alpha
$$